## **L2 Computational Physics** Week 4 - 2<sup>nd</sup> order ODEs

## This week…

- 2<sup>nd</sup> order differential equations
	- Harmonic oscillator
	- Ballistics
	- Pendulum
- Black Box ODE solvers

• Phase space and Orbits

#### 2nd order ODEs

### 2nd order ODEs

• 1<sup>st</sup> order (last week)

$$
\frac{dx}{dt} = f(x, t)
$$

•  $2<sup>nd</sup>$  order (this week)

$$
\frac{d^2x}{dt^2} = f(x,t)
$$

### Harmonic Oscillator

# Mass on a Spring

- Mass *m*
- Spring constant *k*

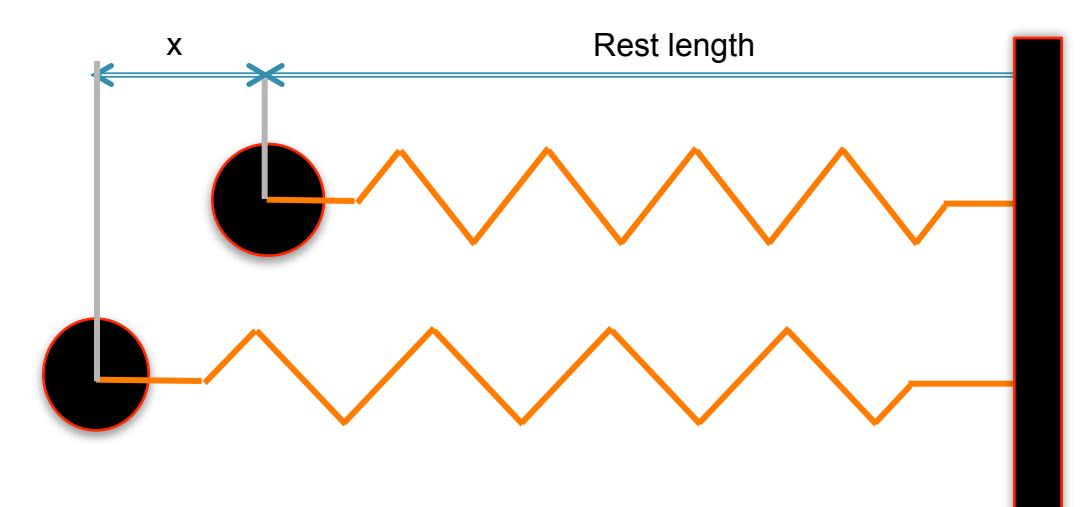

# Mass on a Spring

- Mass *m*
- Spring constant *k*
- Extension *x*

 $F = -kx$  $d^2x$ *dt*  $\frac{x}{2} = -\frac{k}{2}$ *m x*

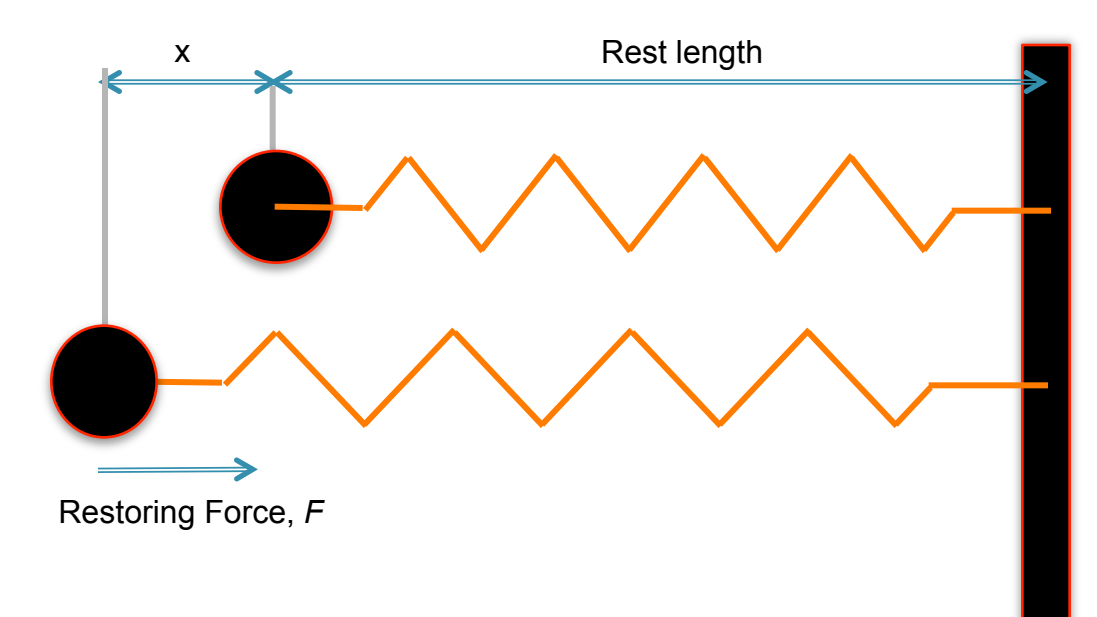

## Solve with Euler

- Euler, Heun, RK4 et al are for 1<sup>st</sup> order ODEs
- Rewrite our  $2<sup>nd</sup>$  order DEQ in terms of  $1<sup>st</sup>$  order equations – Introduce linear velocity, *v*
- Now we have a pair of first order DEQs

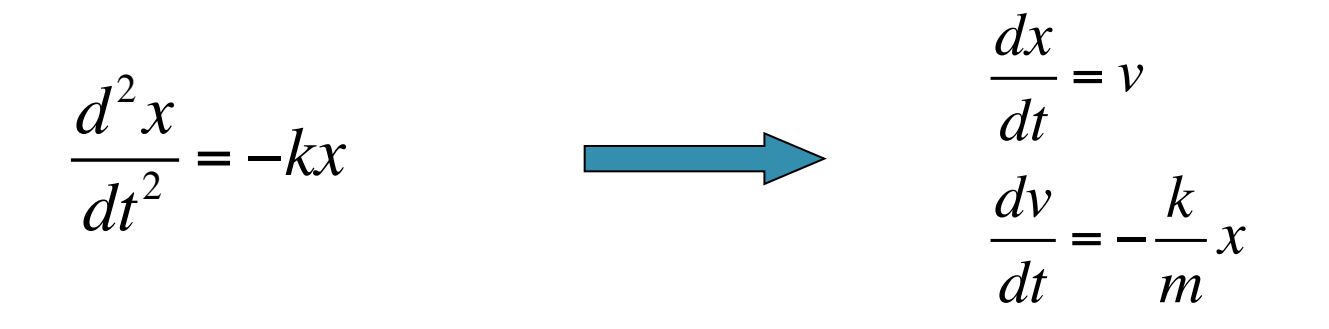

# Solve with Euler

- Euler, Heun, RK4 et al are for 1<sup>st</sup> order ODEs
- Rewrite our  $2<sup>nd</sup>$  order DEQ in terms of  $1<sup>st</sup>$  order equations – Introduce linear velocity, *v*
- Now we have a pair of first order DEQs
	- The equations are 'coupled'

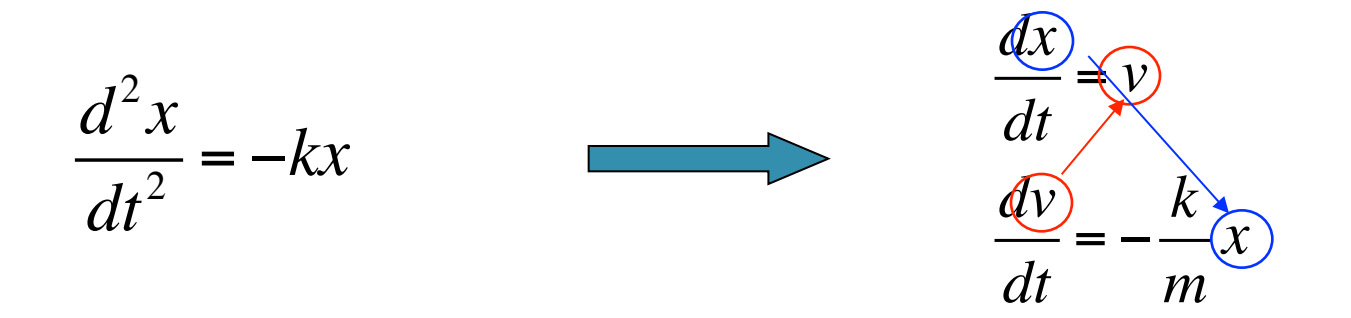

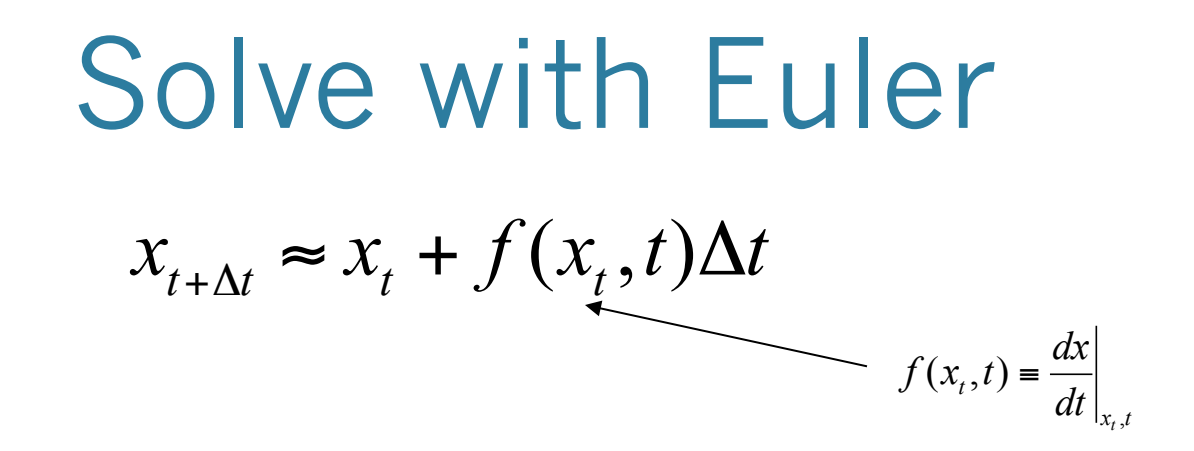

• Recap Euler:

## Solve with Euler

 $x_{t+\Delta t} \approx x_t + f(x_t, t)\Delta t$ **Recap Euler:**  $\bullet$ 

Harmonic Oscillator:  $\bullet$ 

$$
\frac{dx}{dt} = v, \frac{dv}{dt} = -\frac{k}{m}x
$$

# Solve with Euler

 $x_{t+\Delta t} \approx x_t + f(x_t, t)\Delta t$ **Recap Euler:**  $\bullet$ 

• Harmonic Oscillator:

$$
\frac{dx}{dt} = v, \frac{dv}{dt} = -\frac{k}{m}x
$$

Ta-da:  $\bullet$ 

$$
x_{t1} = x_{t0} + v\Delta t
$$

$$
v_{t1} = v_{t0} - \frac{k}{m}x\Delta t
$$

**from \_\_future\_\_ import division import numpy import matplotlib.pyplot as pyplot** 

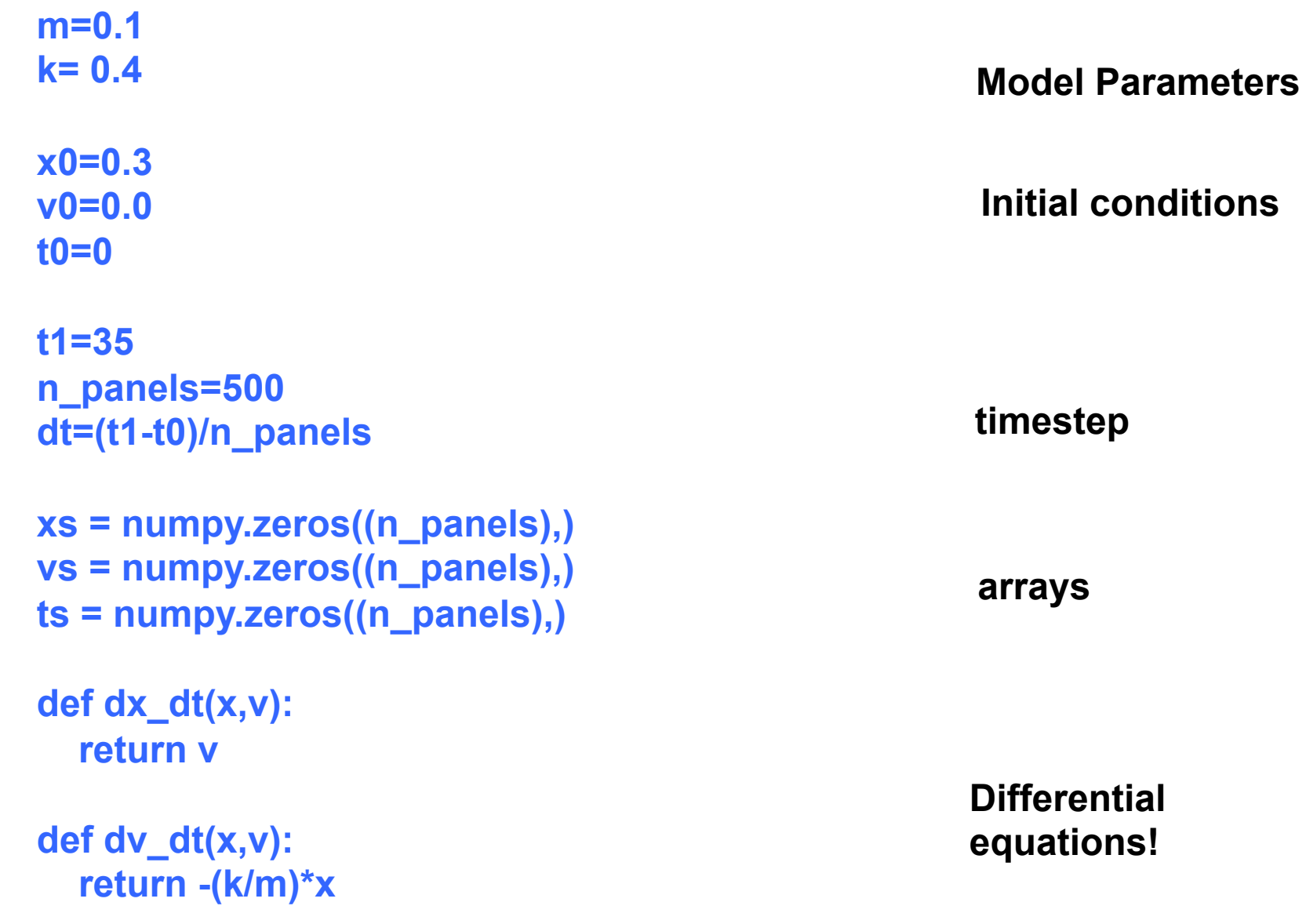

```
for i in range(n_panels-1):
     k0x=dx_dt(x0,v0)
     k0v=dv_dt(x0,v0)
     x1=x0+k0x(x0,v0)*dt
     v1=v0+k0v(x0,v0)*dt
```

```
 xs[i+1]=x1
 vs[i+1]=v1
 ts[i+1]=t0+i*dt
 x0=x1
 v0=v1
```

```
pyplot.figure(figsize=(
8
,
8))
pyplot.subplot(211
)
pyplot.plot(ts,xs,color='red'
)
pyplot.xlabel('time (s)'
)
pyplot.ylabel('position (m)'
)
pyplot.subplot(212
)
pyplot.plot(xs,vs,color='red'
)
pyplot.xlabel('position (m)'
)
pyplot.ylabel('velocity (m/s)'
)
```
**Integrate via euler**

**Plot** 

**pyplot.show()**

# Euler Timestep

- Within our code we have two states
	- Before the timestep
		- $\triangleright$  x0, v0
	- After the timestep  $\triangleright$  x1, v1
- Any simulation code (not just DEQs) has to carefully separate the present and the future

```
for i in range(n_panels-1):
     k0x=dx_dt(x0,v0)
     k0v=dv_dt(x0,v0)
     x1=x0+k0x(x0,v0)*dt
     v1=v0+k0v(x0,v0)*dt
```

```
 xs[i+1]=x1
 vs[i+1]=v1
 ts[i+1]=t0+i*dt
x0=x1 v0=v1
```
• 'Tick Tock'

## Let's run it!

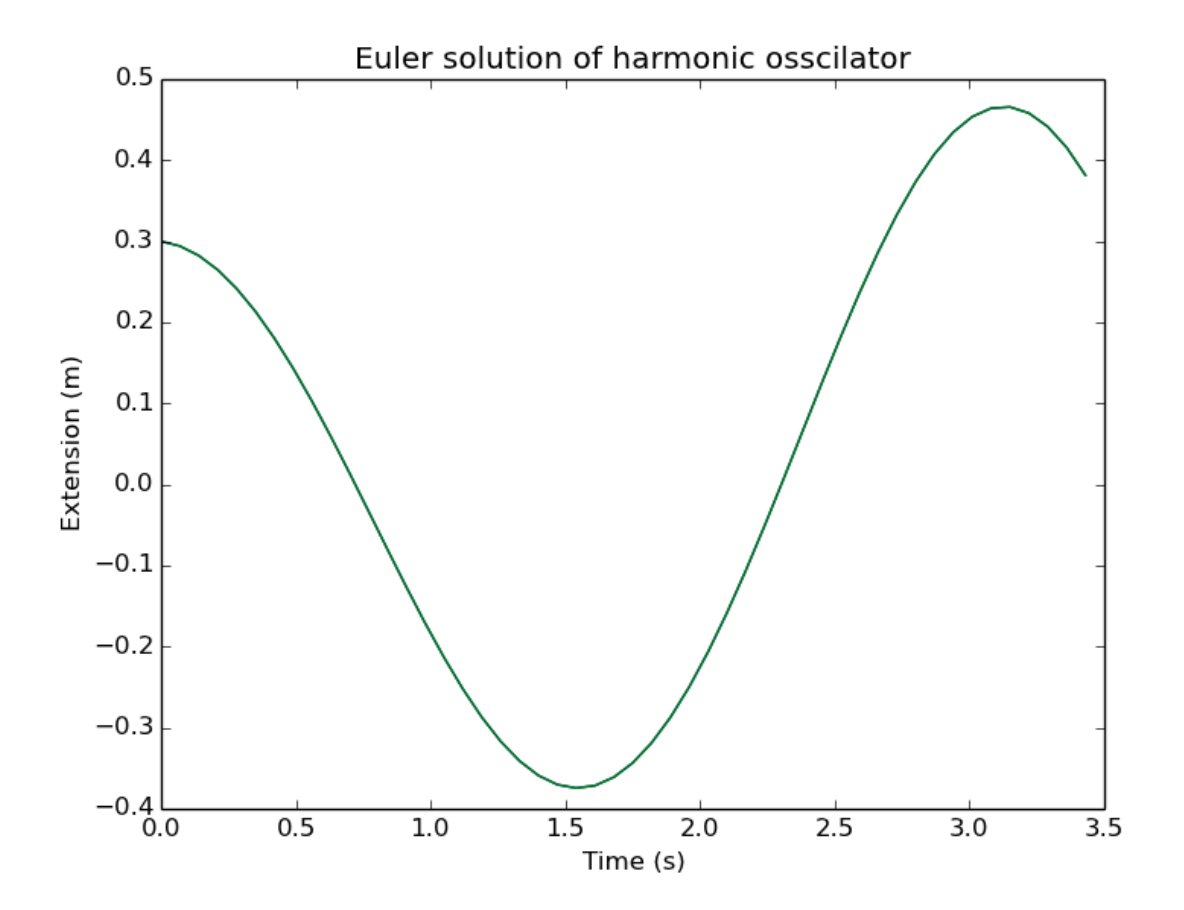

# Euler is failing us

• Euler method has an error in it

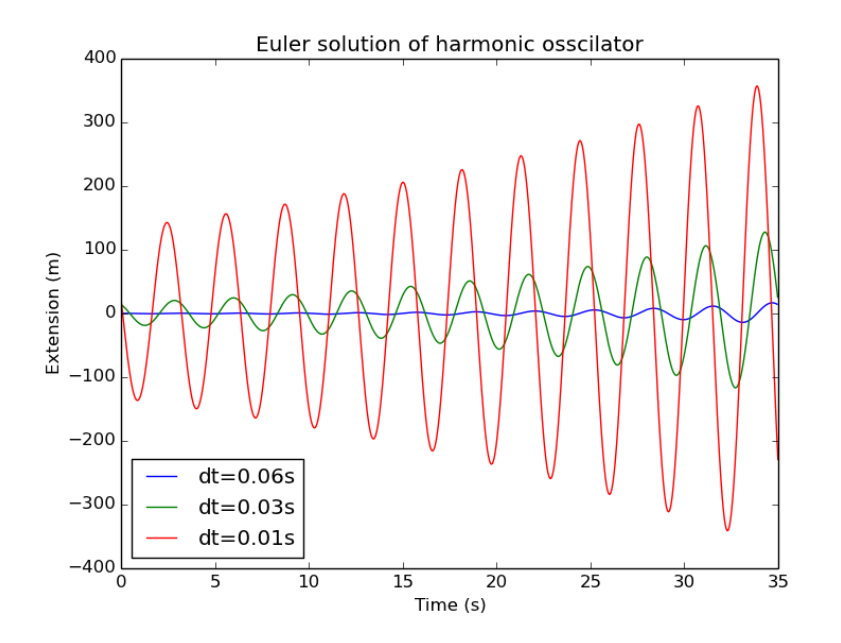

#### Flashback - nuclear decay

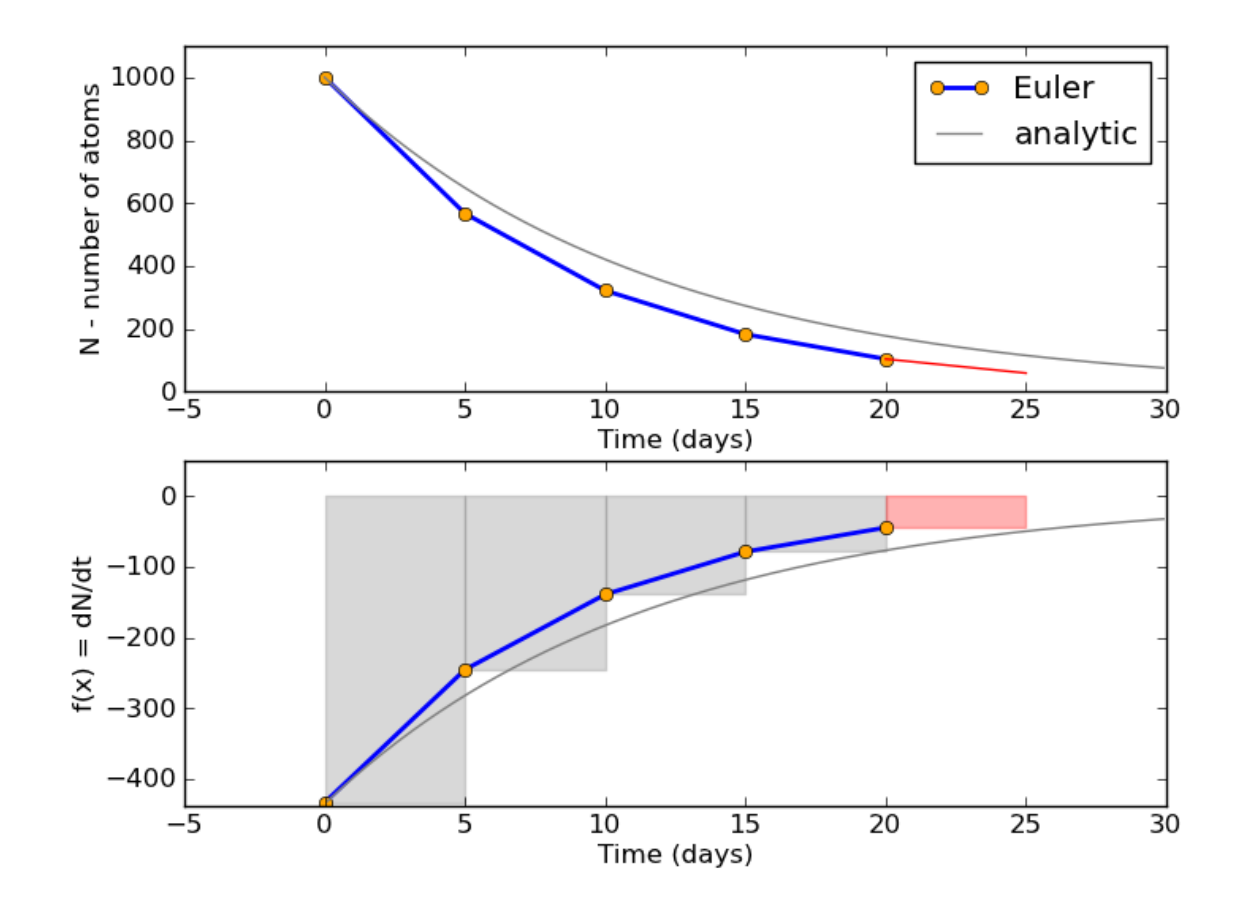

# Euler is failing us

• Euler method has an error in it

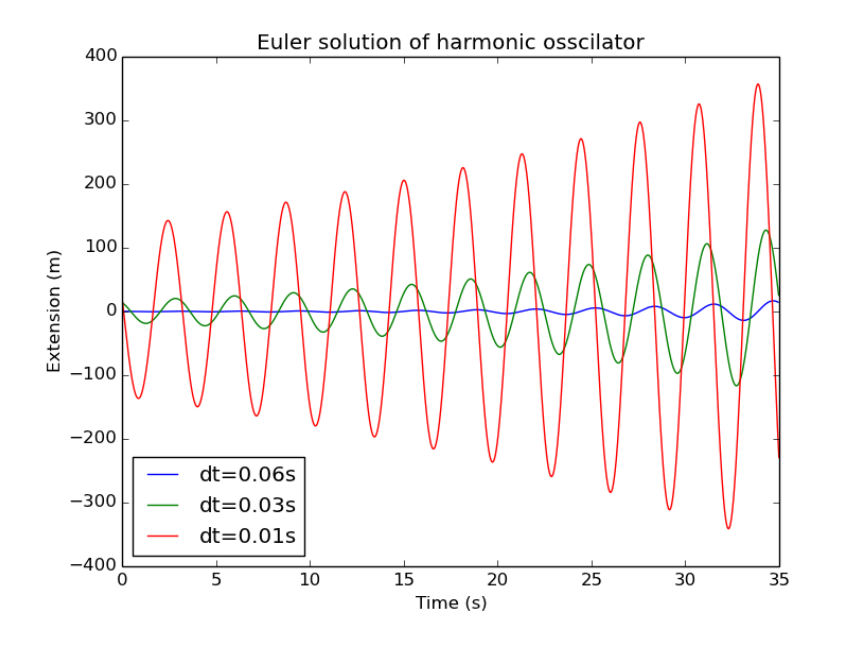

- The error accumulates over time
	- Problematic for decay
	- Catastrophic for periodic systems!

# Energy Conservation

- **Physics 101 Energy is conserved**
- The error in the Euler timestep violates conservation of energy
- There's an error in total energy in each timestep:

$$
0.5\frac{k}{m}\left(kx^2 + mv^2\right)\left(\Delta t\right)^2
$$

• We need a better method!

# Energy Conservation

There's an error total energy in each timestep:

$$
0.5\frac{k}{m}\left(kx^2 + mv^2\right)\left(\Delta t\right)^2
$$

- The error itself is always positive and is proportional to  $KE (v^2)$ and PE  $(x^2)$
- Over one full cycle of the pendulum:

 $E(t + \Delta t) = E(t) + \alpha E(t)$  $E(t + \Delta t) = (1 + \alpha)E(t)$ 

# Energy Conservation

There's an error total energy in each timestep:

$$
0.5\frac{k}{m}\left(kx^2 + mv^2\right)\left(\Delta t\right)^2
$$

- The error itself is always positive and is proportional to  $KE (v^2)$ and PE  $(x^2)$
- Over one full cycle of the pendulum:

 $E(t + \Delta t) = E(t) + \alpha E(t)$  $E(t + \Delta t) = (1 + \alpha)E(t)$  **Exponential growth!** 

# Let's try Heun

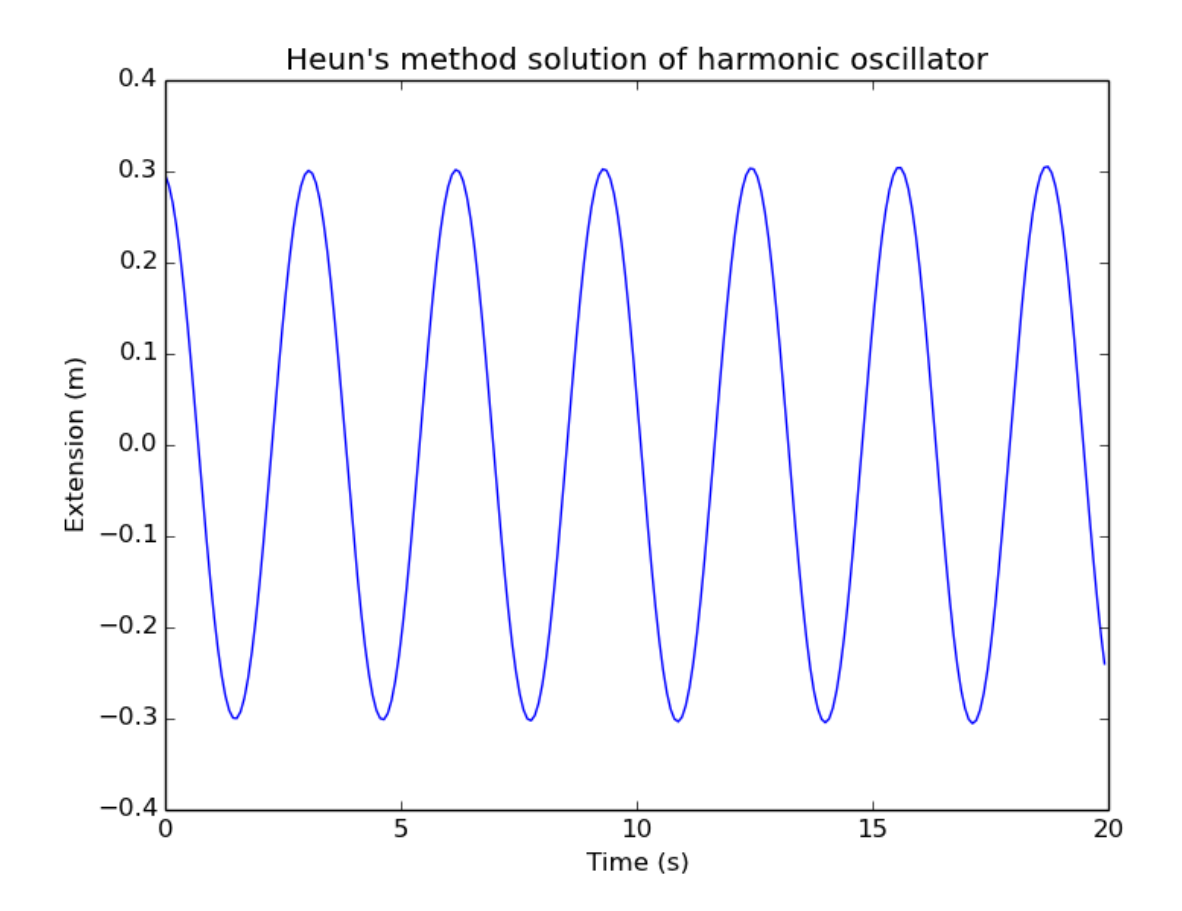

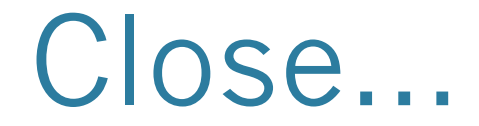

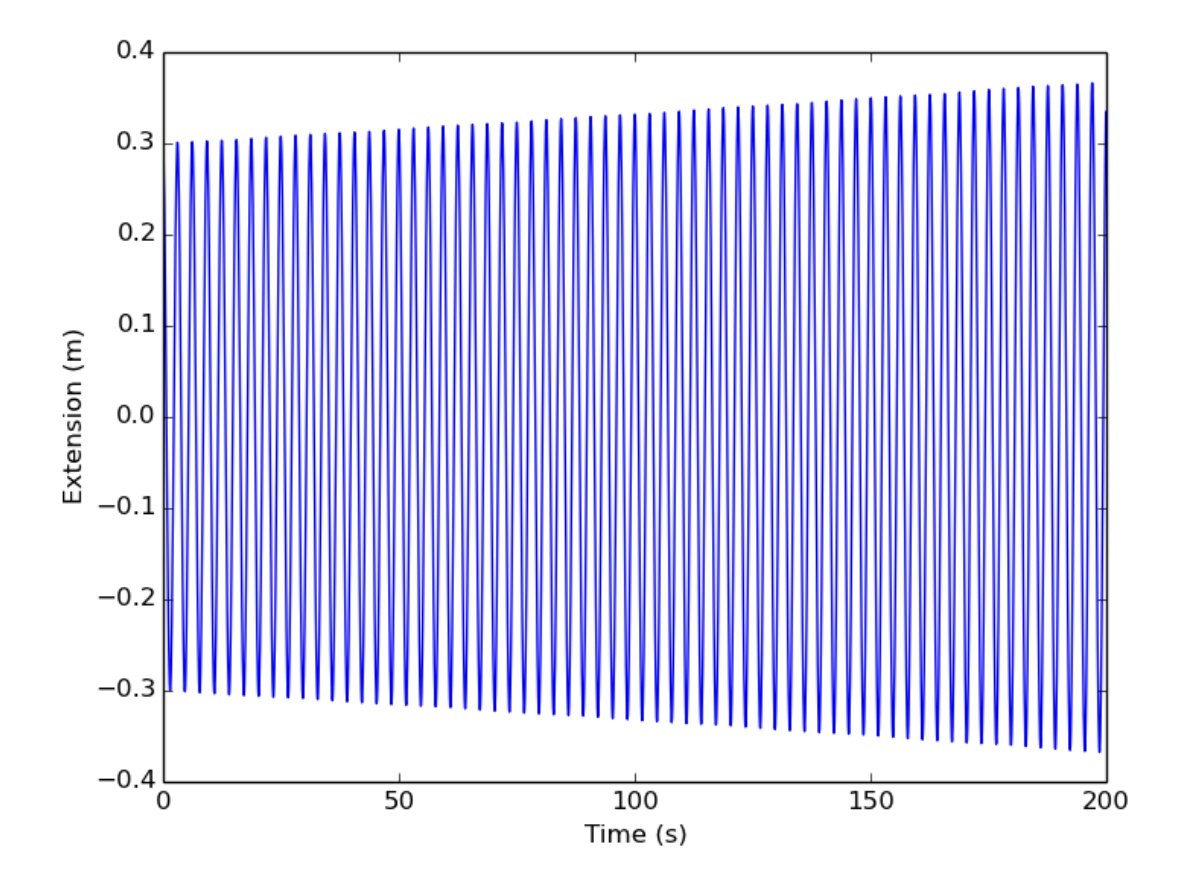

#### but no cigar in a

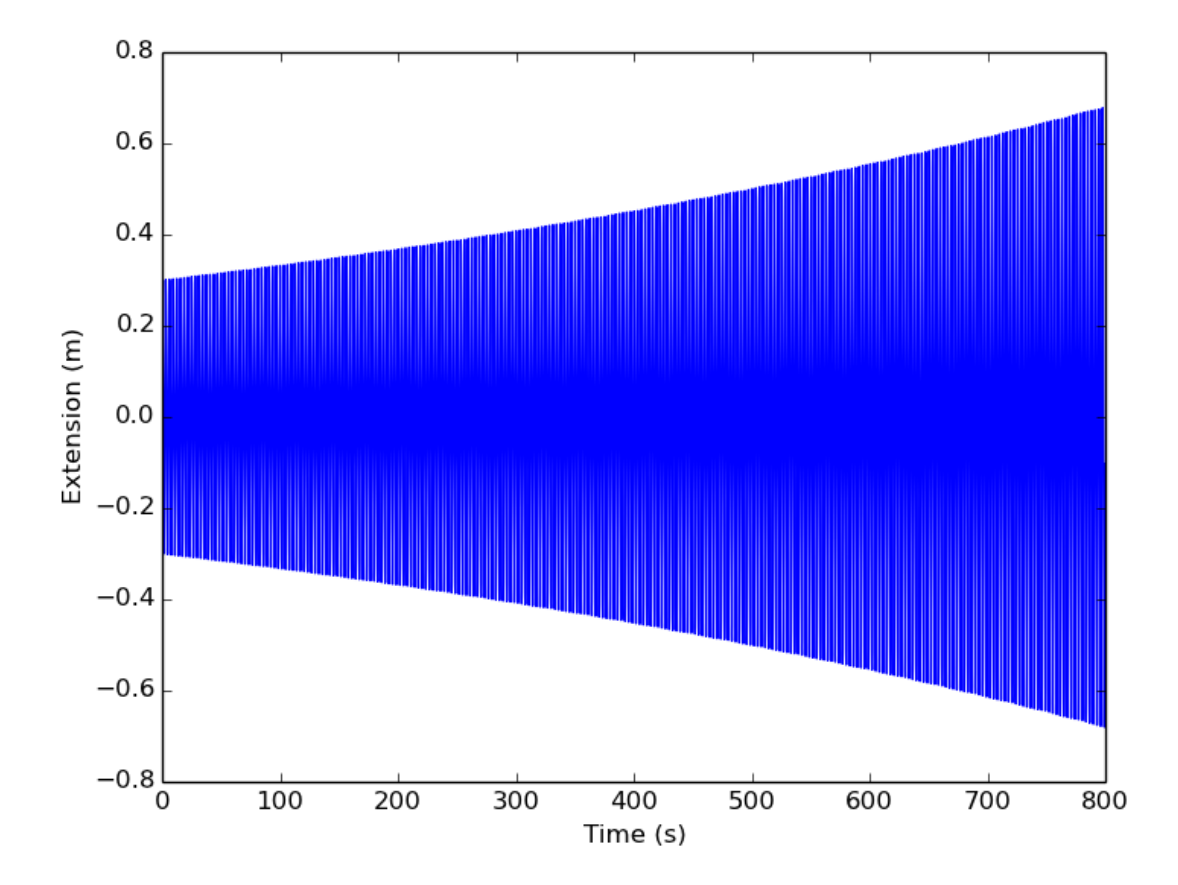

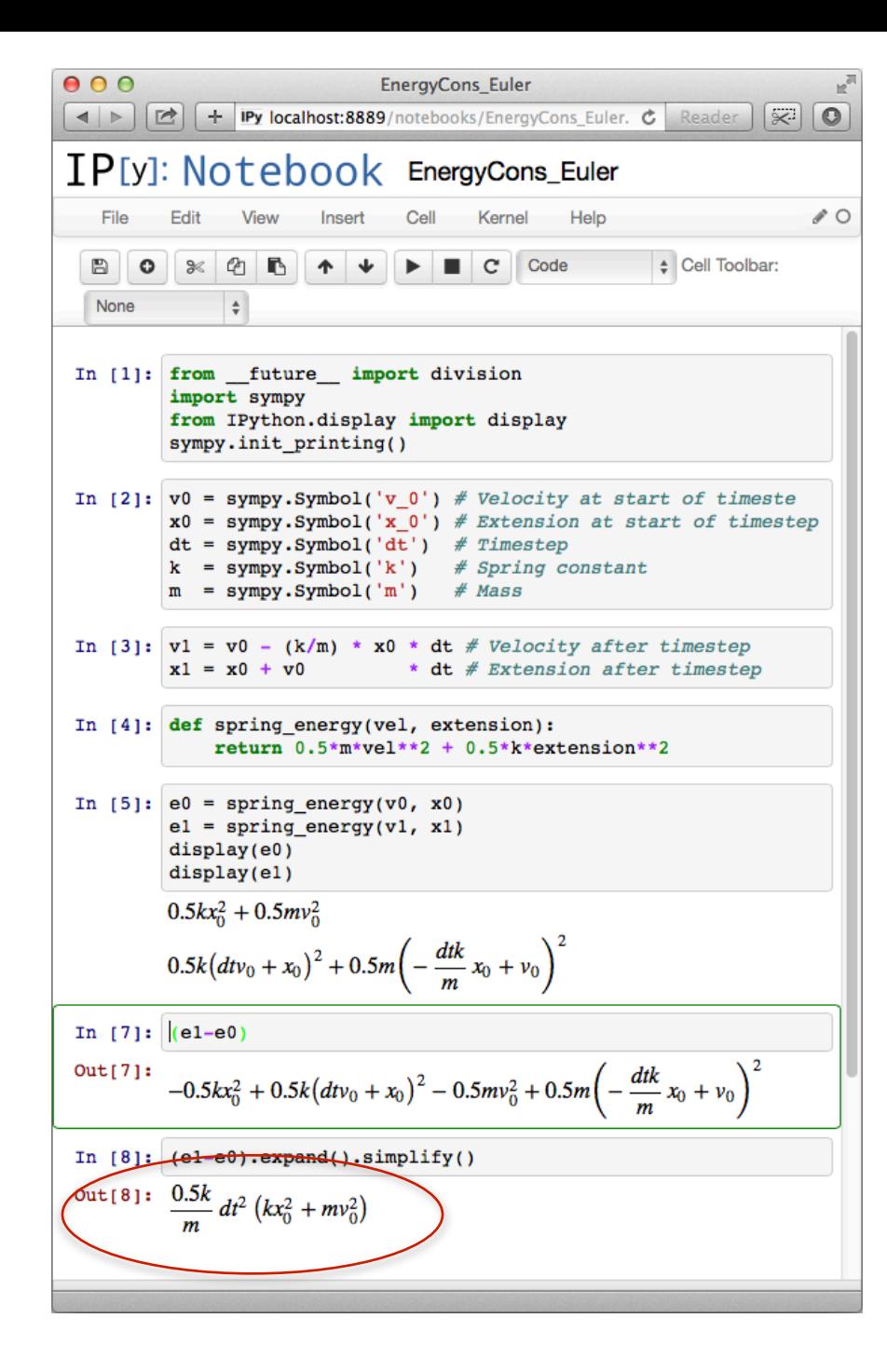

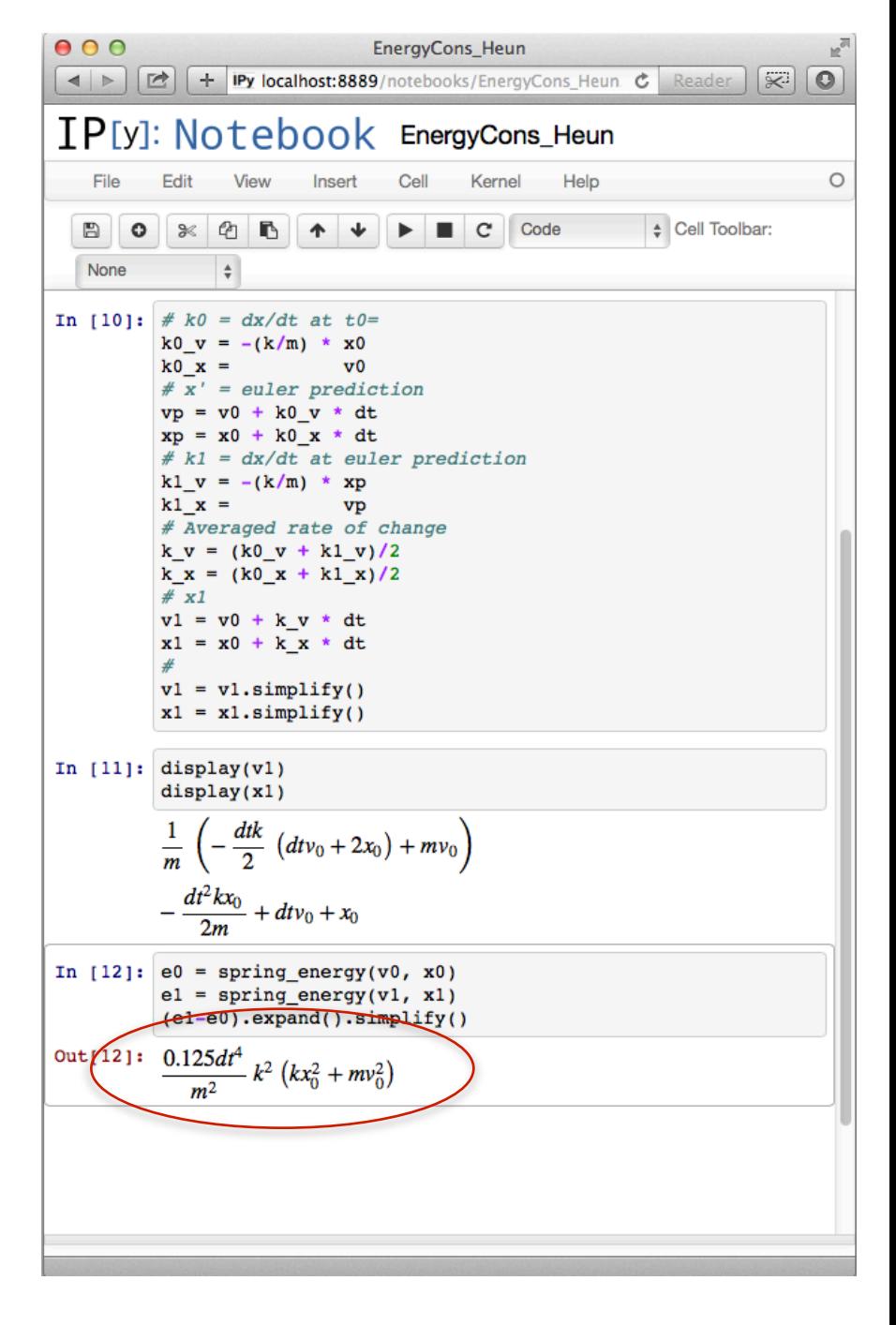

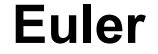

#### **Euler Euler Euler-Cromer**

$$
v_{t1} = v_{t0} - \frac{k}{m} x_0 \Delta t
$$

$$
x_{t1} = x_{t0} + v_0 \Delta t
$$

$$
v_{t1} = v_{t0} - \frac{k}{m} x_0 \Delta t
$$

$$
x_{t1} = x_{t0} + v_1 \Delta t
$$

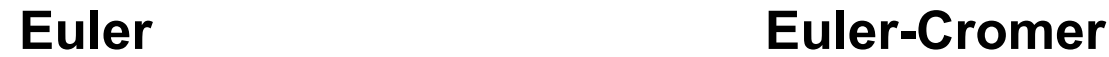

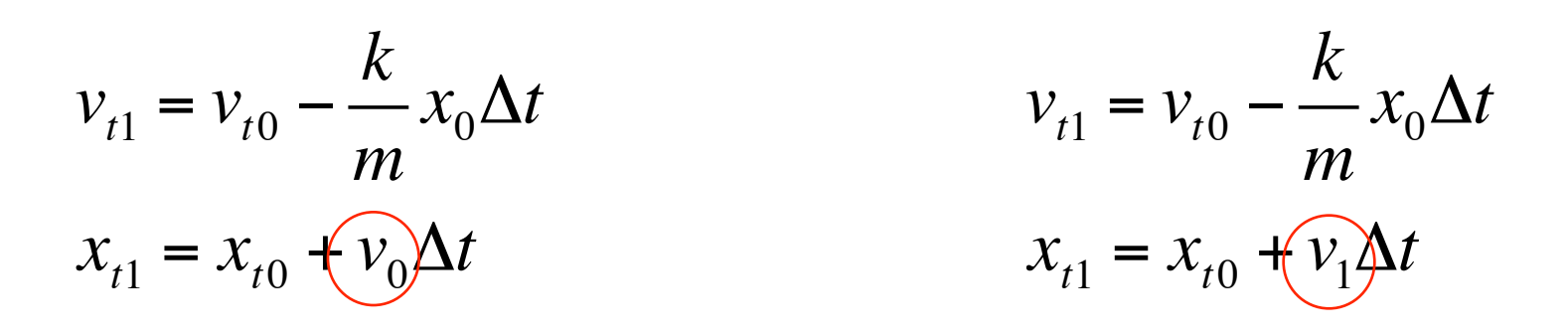

Euler-Cromer reorders the time-step slightly.

This change leads to energy conservation

There is still an error, but it cancels over one full cycle Very useful for studying periodic systems

```
for i in range(n_panels-1):
     k0x=dx_dt(x0,v0)
     k0v=dv_dt(x0,v0)
     v1=v0+k0v(x0,v0)*dt
     x1=x0+k0x(x0,v1)*dt
```

```
 xs[i+1]=x1
 vs[i+1]=v1
 ts[i+1]=t0+i*dt
 x0=x1
 v0=v1
```

```
pyplot.figure(figsize=(8,8))
pyplot.subplot(211)
pyplot.plot(ts,xs,color='red')
pyplot.xlabel('time (s)')
pyplot.ylabel('position (m)')
pyplot.subplot(212)
pyplot.plot(xs,vs,color='red')
pyplot.xlabel('position (m)')
pyplot.ylabel('velocity (m/s)')
```
**pyplot.show()**

**Integrate via euler – cromer!!** 

**Plot** 

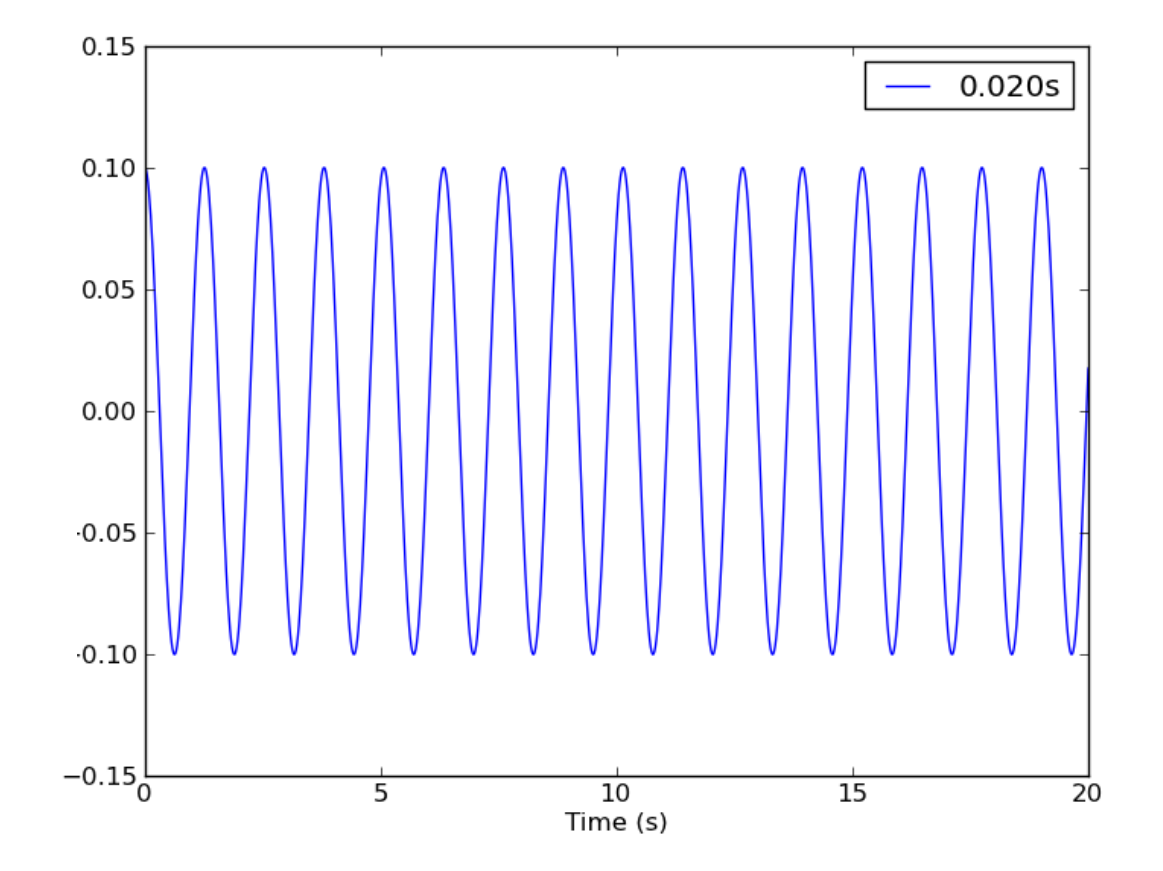

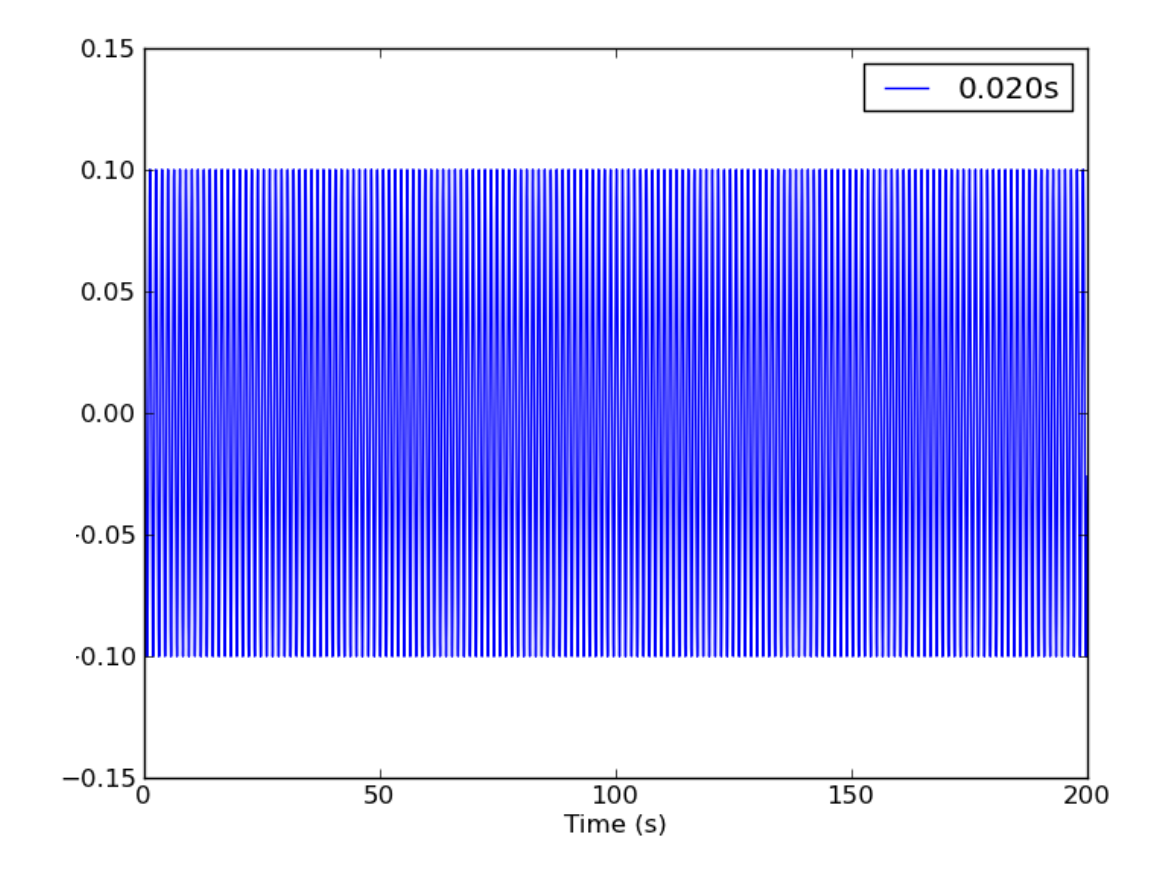

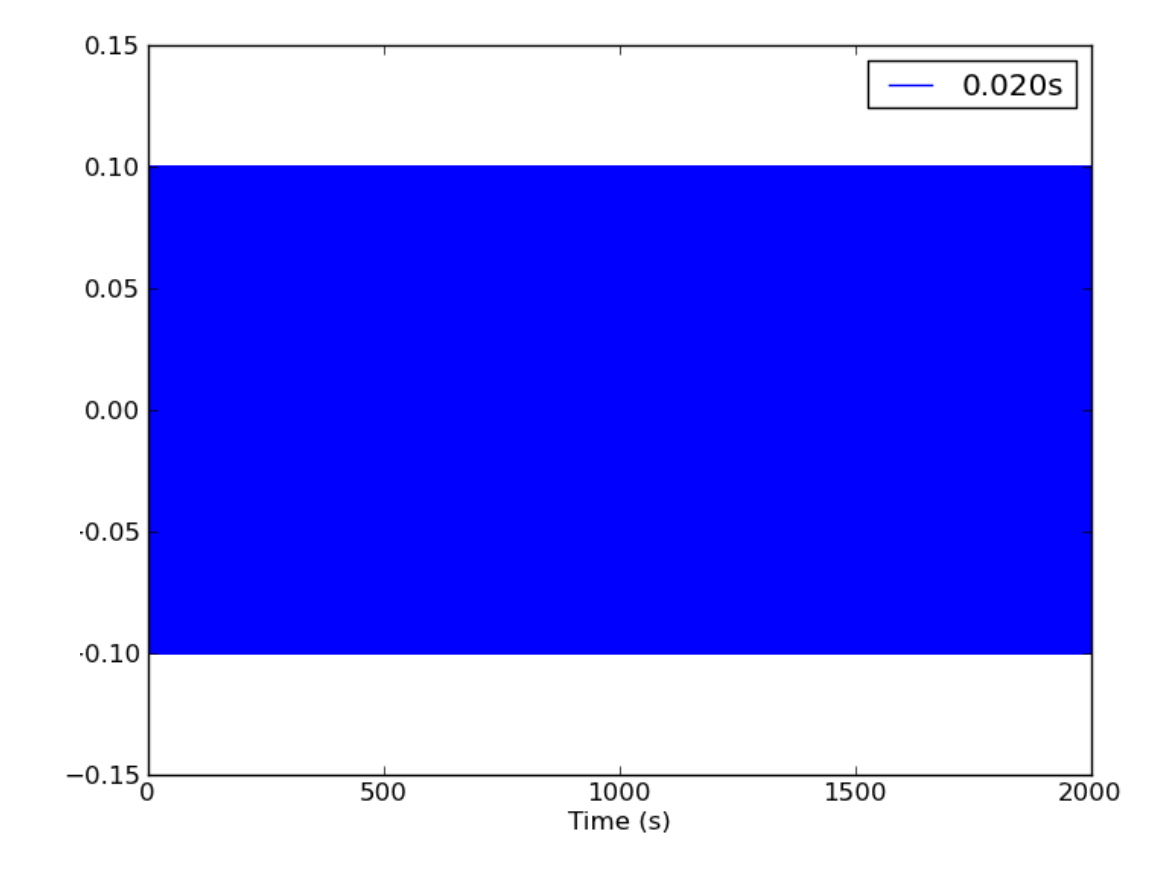

### Phase space and orbits…

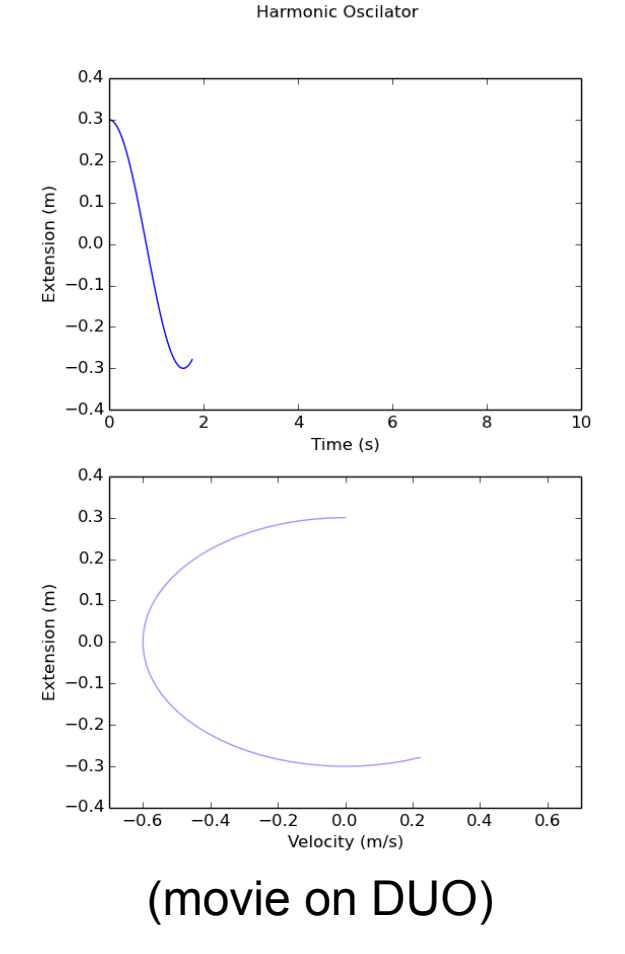

# Moral of the story

- Numerical methods are imprecise
	- **•** Frrors introduced
- Can distort results for a damped or bounded system

• Can be catastrophic for a periodic system

#### **Black Box ODE solver**

## Black Box

- As with plain integration, lots of black box solvers for DEQs exist
- scipy.integrate.odeint

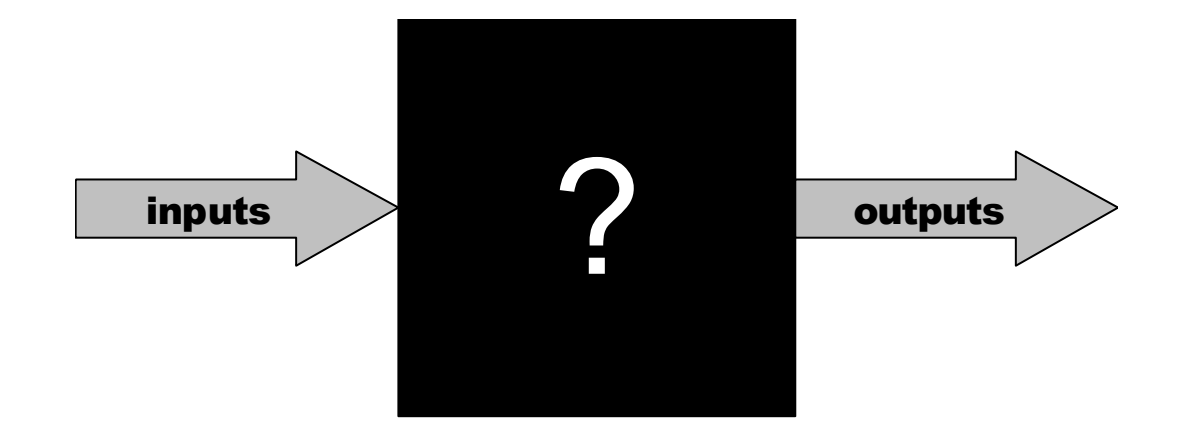

#### scipy.integrate.odeint

```
-|D| \timesPython Shell
File Edit Shell Debug Options Windows Help
TDLE 1.2.4
>>> import scipy.integrate
>>> help(scipy.integrate.odeint)
Help on function odeint in module scipy.integrate.odepack:
odeint (func, v0, t, args=(), Dfun=None, col deriv=0, full output=0, ml=None,
mu=None, rtol=None, atol=None, tcrit=None, h0=0.0, hmax=0.0, hmin=0.0, ixpr
=0, mxstep=0, mxhnil=0, mxordn=12, mxords=5, printmessq=0)
    Integrate a system of ordinary differential equations.
    Solve a system of ordinary differential equations using lsoda from the
    FORTRAN library odepack.
    Solves the initial value problem for stiff or non-stiff systems
    of first order ode-s::
        dv/dt = func(v,t0,...)where y can be a vector.
    Parameters
    func: callable(y, t0, ...)
        Computes the derivative of y at t0.
    v0: arrav
                                                                          lLn: 35|Ci
```
#### scipy.integrate.odeint

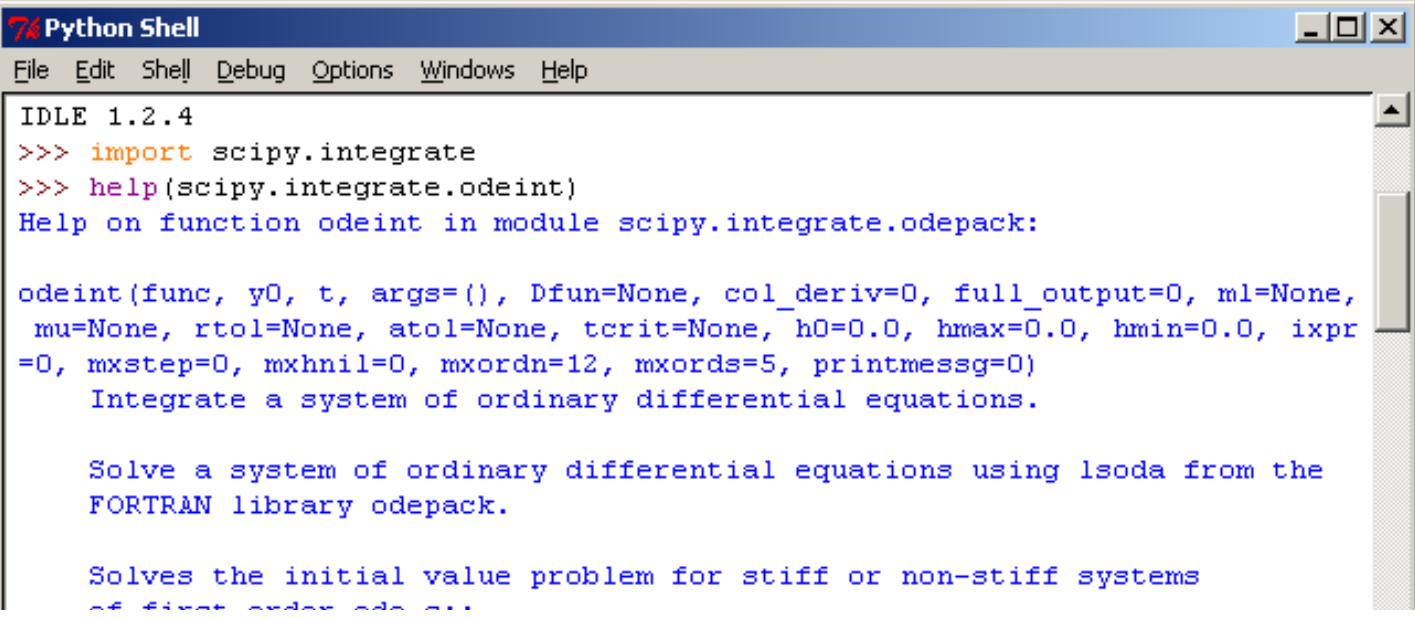

**Wow, that**'**s a lot of options** 

**It**'**s a lot more than for scipy.integrate.quadrature (week 2) Numerically solving ODEs is a very complex field!** 

# Using odeint for the harmonic oscillator

- We need to follow a series of steps
	- 1. Represent the system state (*x,v*) as a vector
	- 2. Make a function that takes a system and returns a vector of (d*x*/d*t*, d*v*/d*t*)
	- 3. Make a series of timepoints for odeint to solve
	- 4. Invoke odeint

• Let's look at points 1-2 first

## Code tidy-up

Using arrays

**xs = numpy.zeros((n\_panels),) vs = numpy.zeros((n\_panels),)** 

**ts = numpy.linspace(t0,t1,n\_panels)** 

```
xs_ode=numpy.zeros((n_panels),) 
vs_ode=numpy.zeros((n_panels),)
```
#### **arrays**

```
# required format for ODEINT 
def f((x,v),time): 
      dx_dt=v 
      dv_dt=-(k/m)*x 
    return numpy.array((dx_dt,dv_dt))
```
**Call with a pair of x,v values – pass in as array for a single time value** 

**Differential equations - combined** 

```
Integrate 
                                                Via python 
                                                Returns 2D array 
                                                So split into x and v 
# state is a single pair of x,v values
state=numpy.array((x0,v0))
values=scipy.integrate.odeint(f, state, ts)
xs_ode=values[:,0]
vs_ode=values[:,1]
#compare to euler
for i in range(n_panels-1):
     k0x,k0v=f( (x0,v0),ts[i])
     xs_eul[i+1]=x0+k0x*dt
```
 **vs\_eul[i+1]=v0+k0v\*dt**

 **x0=xs\_eul[i+1]**

 **v0=vs\_eul[i+1]**

```
pyplot.figure(figsize=(8,8))
pyplot.subplot(211)
pyplot.plot(ts,xs_ode,color='red')
pyplot.plot(ts,xs_eul,color='blue')
pyplot.xlabel('time (s)')
pyplot.ylabel('position (m)')
```
**Compare with plot** 

```
pyplot.subplot(212)
pyplot.plot(xs_ode,vs_ode,color='red')
pyplot.plot(xs_eul,vs_eul,color='blue')
pyplot.xlabel('position (m)')
pyplot.ylabel('velocity (m/s)')
```
**pyplot.show()**

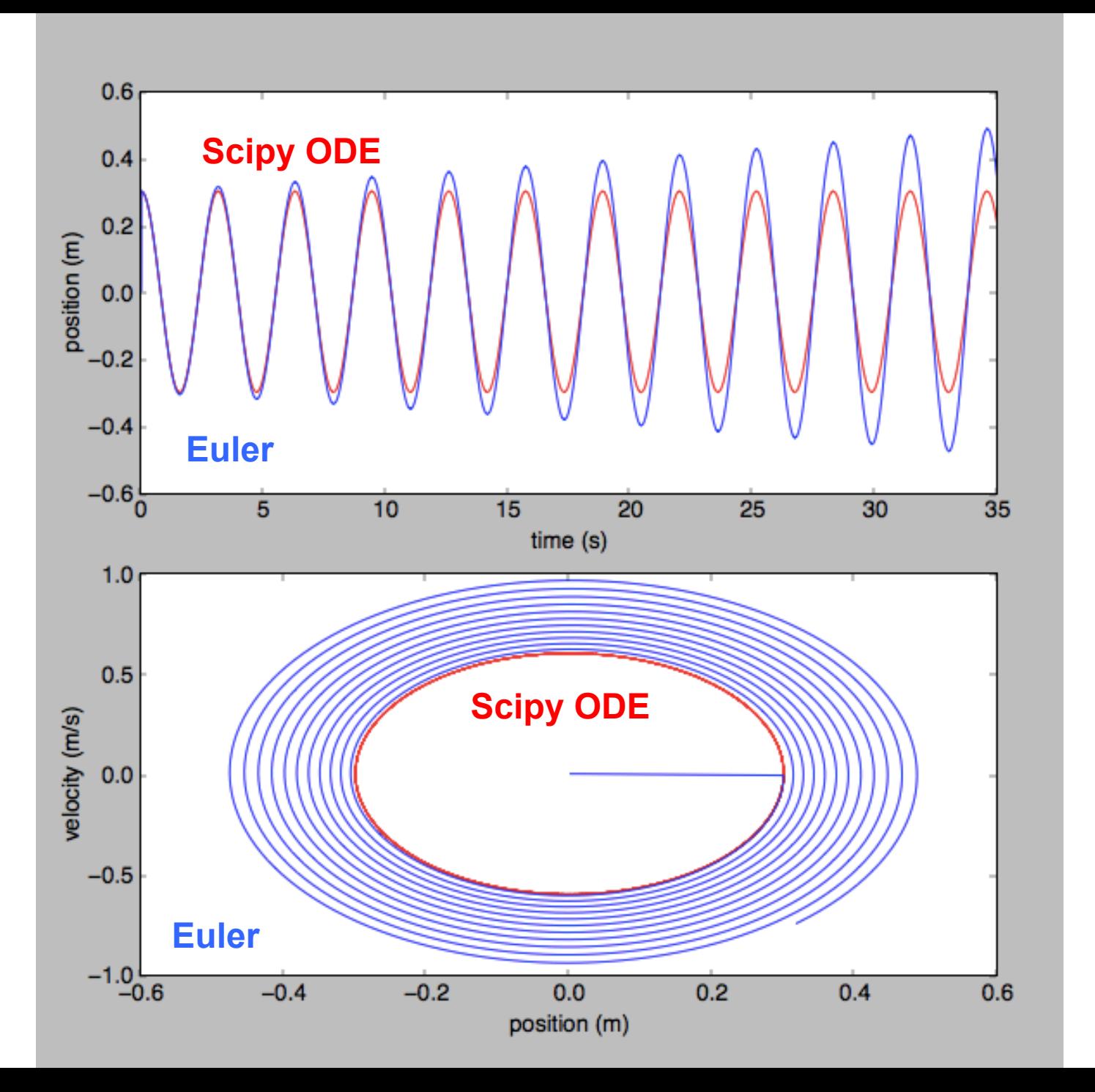

**Ballistics** assessment

# Ballistics throughout history

Pre-historic Physics

- "I've got a spear"
- "How fast do I have to throw it, and at what angle, for it to hit my prey?"

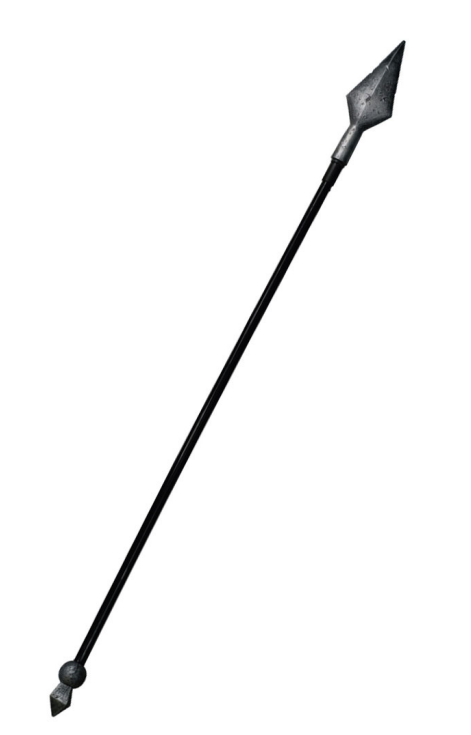

# Ballistics throughout history

Modern Physics

- "I've got Vickers and Armstrong 38.1cm gun. The wind speed is such, the air pressure is such and the temperature is such"
- "What azimuth elevation should I fire at to hit that ship 22 miles away?"

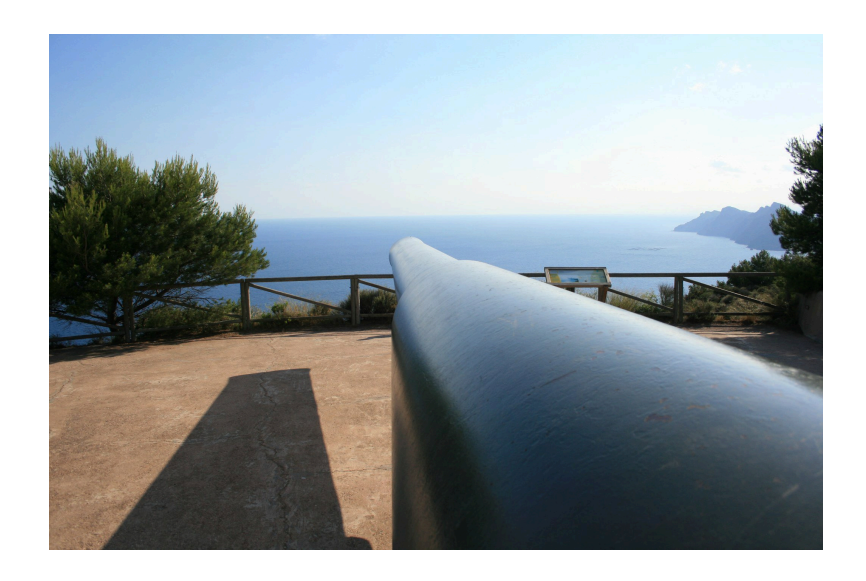

# Ballistics throughout history

- Exciting Physics!
	- I've got a rocket ship
	- How do I get to the Moon?

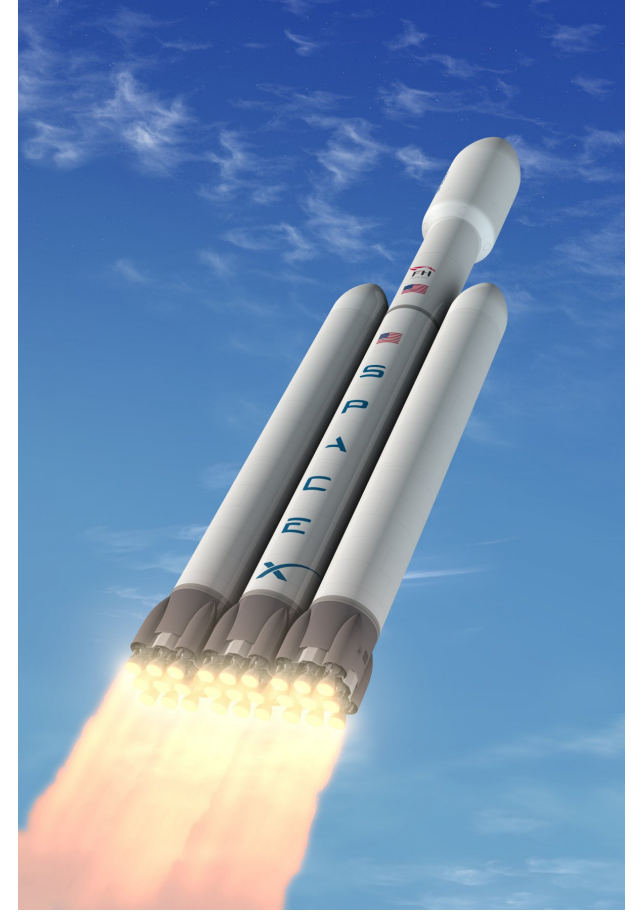

# How to answer the question…

• Write a differential equation for the forces on the projectile

• Solve it – numerically for realistic problems

## Make some assumptions

• Height of projectile small compared to radius of earth (*mg* not *GMm/r2*)

• Air pressure invariant of projectile height

## Assumptions

• It is standard to make simplifying assumptions when making a model

• Remember *GIGO – Garbage In, Garbage Out* 

- Check your assumptions
	- especially that they remain valid as your model grows in complexity

– Document your assumptions

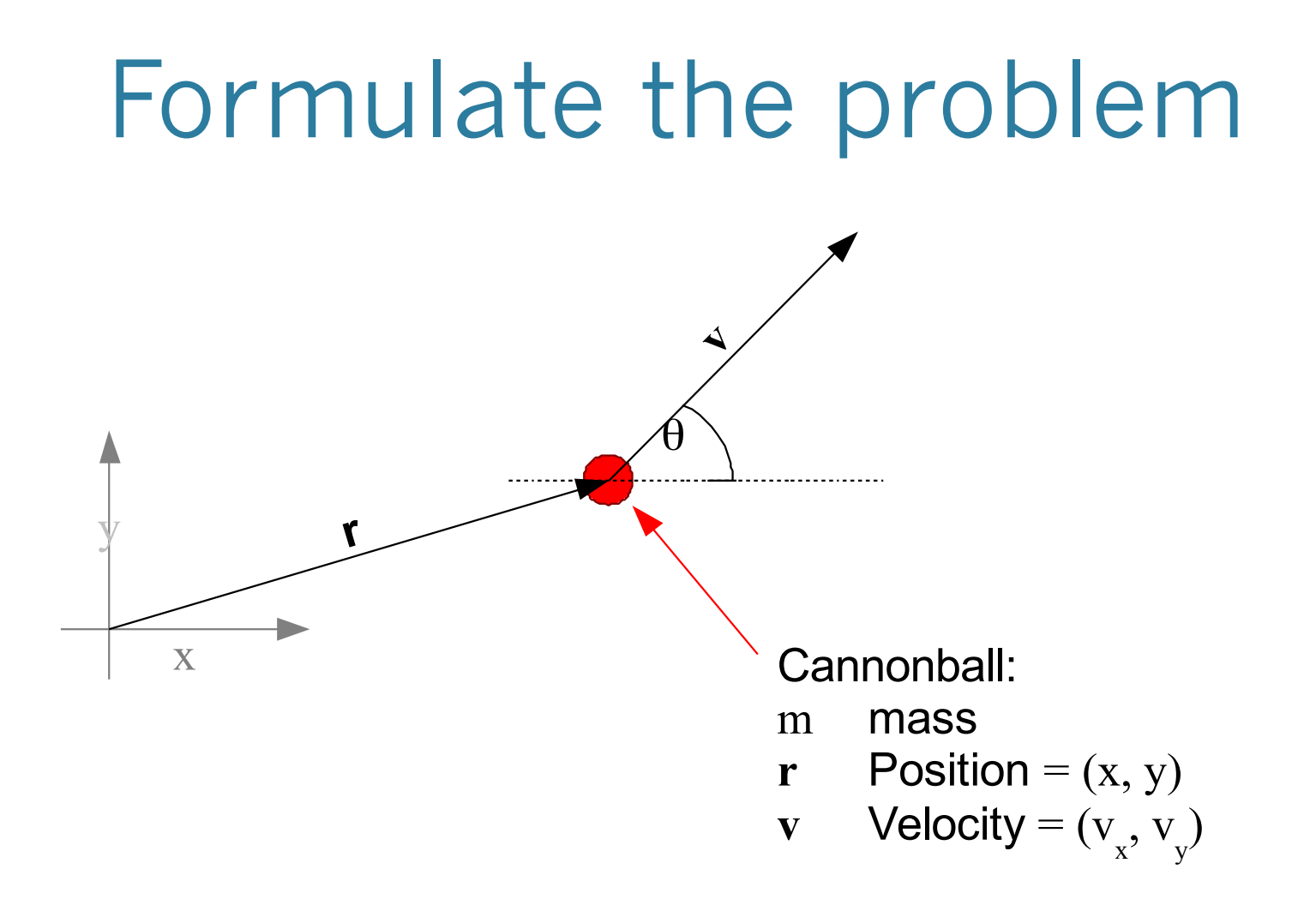

#### Forces

$$
F_{grav} = \begin{pmatrix} F_{gx} \\ F_{gy} \end{pmatrix} = -mg \begin{pmatrix} 0 \\ 1 \end{pmatrix}
$$

$$
F_{drag} = -K\rho Av \begin{pmatrix} v_x \\ v_y \end{pmatrix}
$$

$$
F = F_{grav} + F_{drag}
$$

$$
v^2 = \left(v_x^2 + v_y^2\right)
$$

- $\bullet$  *K* drag coefficient
- $\rho$  air density
- *A* cross section area

$$
\bullet \quad v \quad (v_x^2 + v_y^2)^{.5}
$$

## Differential Equations

**2nd order** 

$$
\frac{d^2x}{dt^2} = F_x / m
$$

$$
\frac{d^2y}{dt^2} = F_y / m
$$

**Turn into first order DEQs by introducing velocity** 

### Differential Equations

**2nd order 1st order 1st order 1st order** 

$$
\frac{d^2x}{dt^2} = F_x / m
$$

$$
\frac{d^2y}{dt^2} = F_y / m
$$

$$
\frac{dv_x}{dt} = F_x / m
$$
  

$$
\frac{dv_y}{dt} = F_y / m
$$
  

$$
\frac{dx}{dt} = v_x
$$
  

$$
\frac{dy}{dt} = v_y
$$

#### Substitute in the forces

$$
\frac{dv_x}{dt} = \left(-\kappa\rho A v v_x\right) / m
$$
  
\n
$$
\frac{dv_y}{dt} = \left(-\kappa\rho A v v_y - mg\right) / m
$$
  
\n
$$
\frac{dx}{dt} = v_x
$$
  
\n
$$
\frac{dy}{dt} = v_y
$$